## Задачник по моделированию в среде Excel (10-11 профильные классы)

Для выполнения задач создается один файл (книга Excel) Моделирование Фамилия. Каждый лист книги переименовывается по номеру раздела и номеру задачи (например, 1.1 (что соответствует задачи 1 раздела Экономики). Для оформления ответов на вопросы и анализа моделей используйте вставку надписи (как вариант).

## Раздел 1. Экономика

### Залача 1

Машиностроительный завод, реализуя продукцию по договорным иенам, получил определенную выручку, затратив на производство некоторую сумму денег. Определить отношение чистой прибыли к вложенным средствам.

### Постановка задачи

Цель моделирования - исследовать процесс производства и реализации продукции с целью получения наибольшей чистой прибыли. Пользуясь экономическими формулами найти отношение чистой прибыли к вложенным средствам.

Чистая прибыль — это прибыль после уплаты налога. При расчете налога на прибыль необходимо учитывать его зависимость от уровня рентабельности. Примем, если уровень рентабельности не превышает 50%, то с прибыли предприятия взимается налог в 32%. Если же уровень рентабельности превышает 50%, то с соответствующей суммы прибыли налог взимается в размере 75%.

Объектом моделирования является процесс производства и реализации некоторой продукции.

### Разработка модели

Основными параметрами объекта моделирования являются: выручка, себестоимость, прибыль, рентабельность, налог с прибыли.

## Исходные данные:

выручка В;

затраты (себестоимость) S.

Другие параметры найдем, используя основные экономические зависимости. Значение прибыли определяется как разность между выручкой и себестоимостью P=B-S.

**Рентабельность r** вычисляется по формуле:  $r = \frac{P}{S} \cdot 100\%$ .

Прибыль, соответствующая предельному уровню рентабельности 50%, составляет 50% от себестоимости продукции S, т.е. S\*50/100=S/2, поэтому налог с прибыли N определяется следующим образом:

если г <= 50, то N=P\*32/100 р., иначе N=S/2\*32/100+(P-S/2)\*75/100.

#### Чистая прибыль Рч=Р-N.

И, наконец, результат решения этой задачи — отношение чистой прибыли к вложенным средствам  $q = P_{\rm V} / S$ .

Так выглядит электронная таблица в формате отображения формул:

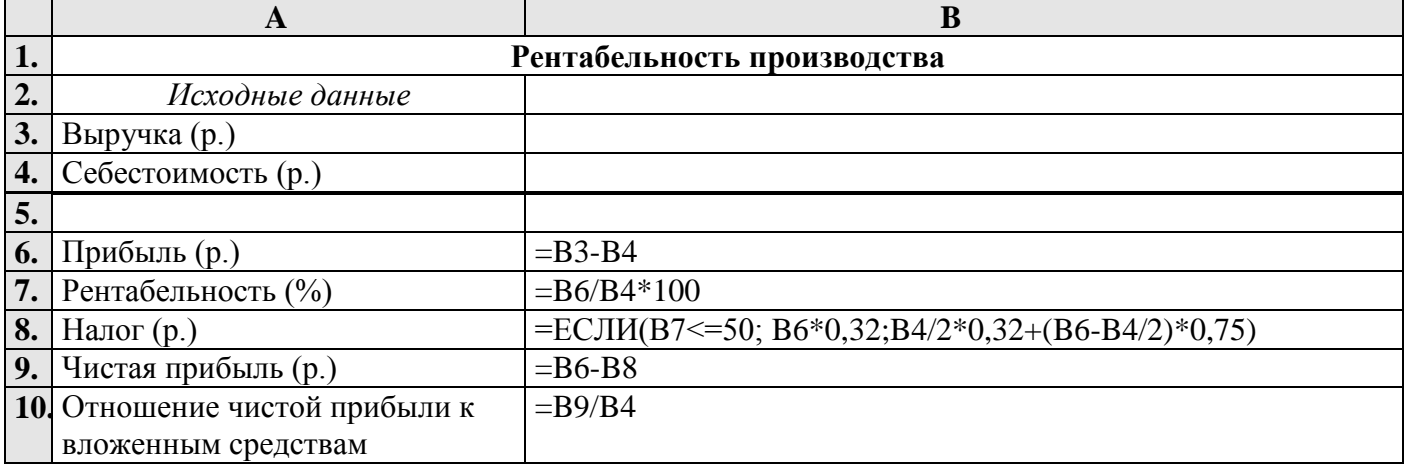

- 1. Ввести в компьютерную модель исходные данные. Например: B=3000; S=2000.
- 2. Исследовать, как изменяется отношение чистой прибыли к вложенным средствам, если менять только выручку, оставляя постоянной себестоимость.
- 3. Исследовать, как изменяется отношение чистой прибыли к вложенным средствам, если менять только себестоимость, оставляя постоянной выручку.
- 4. Как измениться молель, если налог вычисляется слелующим образом:

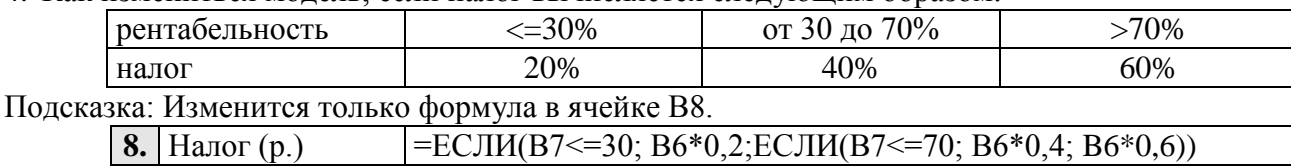

### Анализ результатов

Полученная модель позволяет ......

Проведенный компьютерный эксперимент показывает, что .......

## Залача 2

Леспромхоз ведет заготовку деловой древесины. Известен ее первоначальный объем, ежегодный естественный прирост, а также годовой план заготовки. Какой объем деловой древесины на данной территории будет через год, через 2 года и т.д. — до тех пор, пока этот объем не станет меньше минимально допустимого значения.

### Постановка задачи

Цель моделирования — показать динамику изменения объема деловой древесины, определить время до которого эти изменения будут происходить.

Объектом моделирования является процесс ежегодного изменения количества деловой древесины.

Количество деловой древесины в каждый следующий год вычисляется по количеству древесины предыдущего года до тех пор, пока этот объем не станет меньше минимально допустимого значения (23000 м<sup>3</sup>).

## Разработка модели

Допустим, исходные данные принимают следующие значения:

первоначальный объем V (м<sup>3</sup>) – 120000;

ежегодный прирост р  $(\%)-5,5;$ 

годовой план заготовки R  $(M^3) - 9500$ ;

миним. допустимое значение  $(M^3) - 23000$ .

Результатом является объем древесины через 1, 2, 3, ... года.

Объем древесины в каждом следующем году вычисляется по формуле:

 $V_{i+1} = V_i + V_i * p/100-R$ 

Так выглядит электронная таблица в режиме отображения формул:

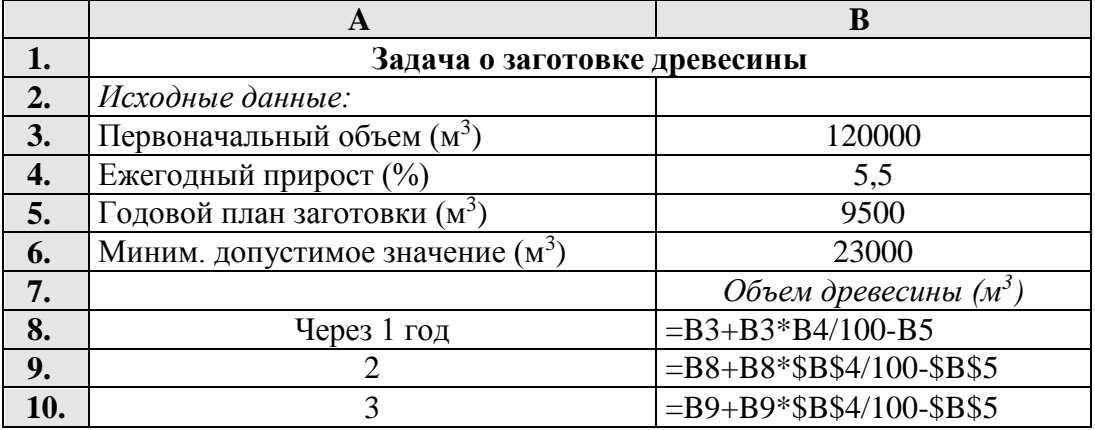

Формулу копируем.

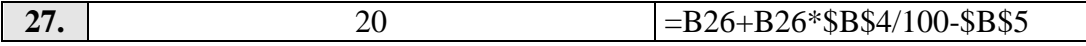

Вычислительный эксперимент

 $\dddotsc$ 

- 1. Введите значения исходных данных и проследите динамику ежегодного изменения количества древесины, построив график.
- 2. Разработайте план использования древесины, так, чтобы данный процесс продолжался в течение 25 лет. (Изменяя значения R.)

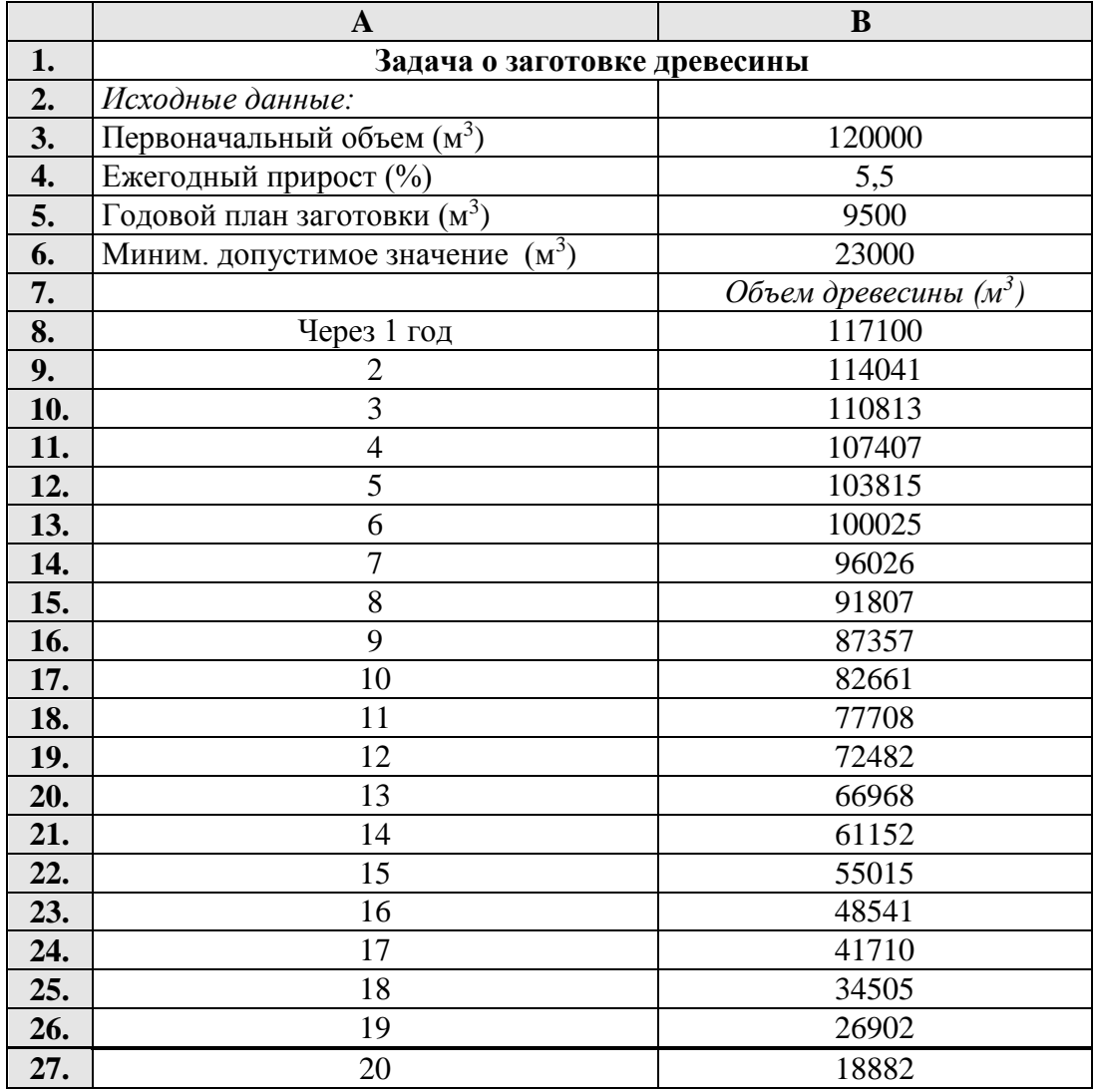

Анализ результатов

В результате эксперимента, видим, что ......

# Раздел 2. Астрономия

## Задача 1

Определите скорость движения планет по орбите. Для этого составьте компьютерную модель Солнечной системы.

Постановка задачи

Цель моделирования — определить скорость движения планет по орбите.

Объект моделирования — Солнечная система, элементами которой являются планеты. Внутреннее строение планет в расчет не принимается. Будем рассматривать планеты как элементы, обладающие следующими характеристиками:

R - удаленность от Солнца (в астрономических единицах;

астроном. ед. — среднее расстояние от Земли до Солнца);

t – период обращения вокруг Солнца (в годах);

V – скорость движения по орбите (астр.ед./год), предполагая, что планеты

движутся вокруг Солнца по окружностям с постоянной скоростью.

### Разработка модели

### **Исходные данные:**

R – расстояние от планеты до Солнца,

t – период обращения планеты вокруг Солнца.

Т.к. планеты движутся вокруг Солнца по окружностям с постоянной скоростью, значение скорости найдем по формуле:

$$
V = \frac{S}{t} = \frac{2\pi \cdot R}{t},\tag{1}
$$

Данную модель реализуем в среде электронных таблиц. Диапазон ячеек D3:D11 содержат формулы. Так выглядит таблица в формате отображения формул:

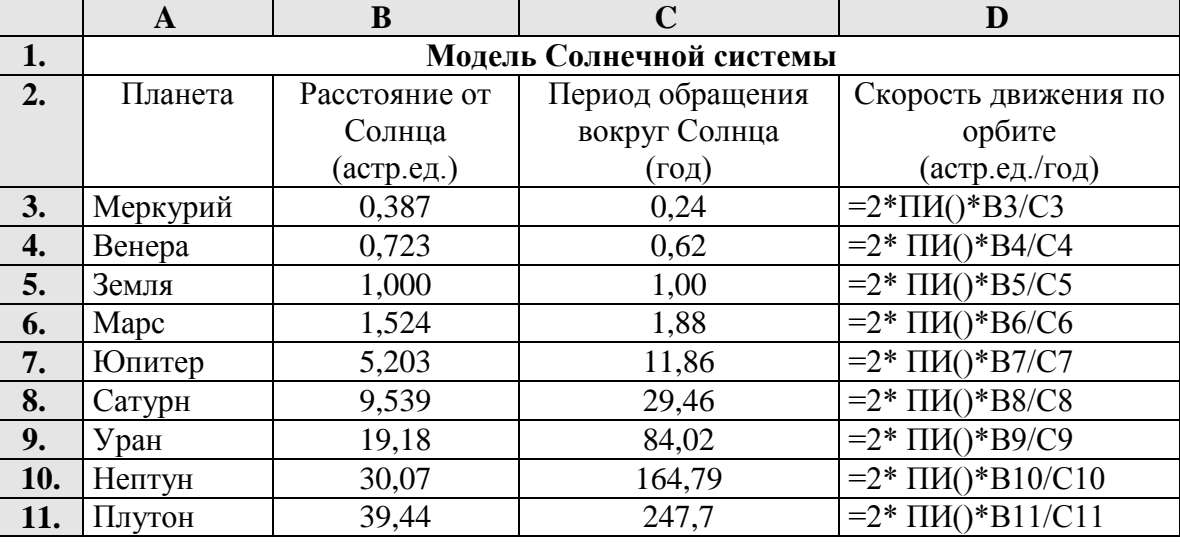

Компьютерный эксперимент

1. Выполните расчеты по формулам.

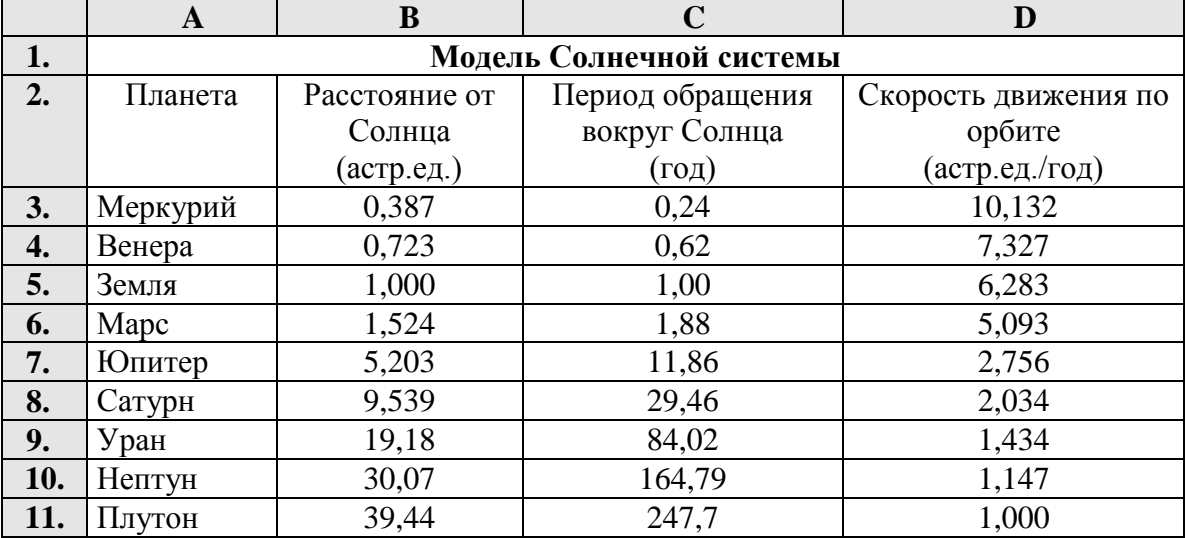

2. Вычислите скорость движения планет по орбите в км/ч и постройте график в виде столбчатой диаграммы (гистограммы) для скоростей.

В данной модели формула (1) будет иметь вид:

(1 астрономическая единица = 150 млн. км.)

 $V = \frac{2 \cdot \pi \cdot R}{2}$  $=\frac{1}{t}$  $\cdot$  / $\iota$   $\cdot$  /V  $\cdot$ ۰ ز.ر. ۰  $2 \cdot \pi \cdot R \cdot 150000000$ 365 24 π

Анализ результатов

Проанализируйте результаты расчетов. Можно ли утверждать, что планеты, находящиеся ближе к Солнцу имеют большую скорость движения по орбите? …..

## Раздел 3. Физика

#### **Задача 1. Тайна колеса**

*Это древнее изобретение человечества имеет некоторые тайны. Кроме того, оказывается, что его модель может быть применена к объекту, который весьма отличается от колеса как по внешнему виду, так и по некоторым свойствам. Построенная модель объяснит эти странные свойства. С каким объектом может быть связано колесо? Попробуем это установить путем моделирования.*

#### **В отчете необходимо представить точечные графики по всем изменениям скорости!!!**

#### I этап. Постановка задачи

Что собой представляет колесо? (К*олесо – это плоский диск в форме цилиндра. Оно сплошное, жёсткое, идеально круглое)*. Что делает колесо? ( *Катится по ровной горизонтальной поверхности равномерно без проскальзывания и трения)*.

С*ущественные параметры:* радиус; скорость перемещения оси в горизонтальном положении*.* 

#### II этап. Создание формализованной модели.

Используем чертёж. Пусть начало координат находится там, где в начале отсчёта времени находился центр колеса. Допустим, что колесо катится вправо без проскальзывания. Скорость, с которой центр колеса перемещается вперёд**,** равна V0 . Радиус колеса R0. Рассматривать будем точку А, отстоящую от центра колеса на расстоянии r.

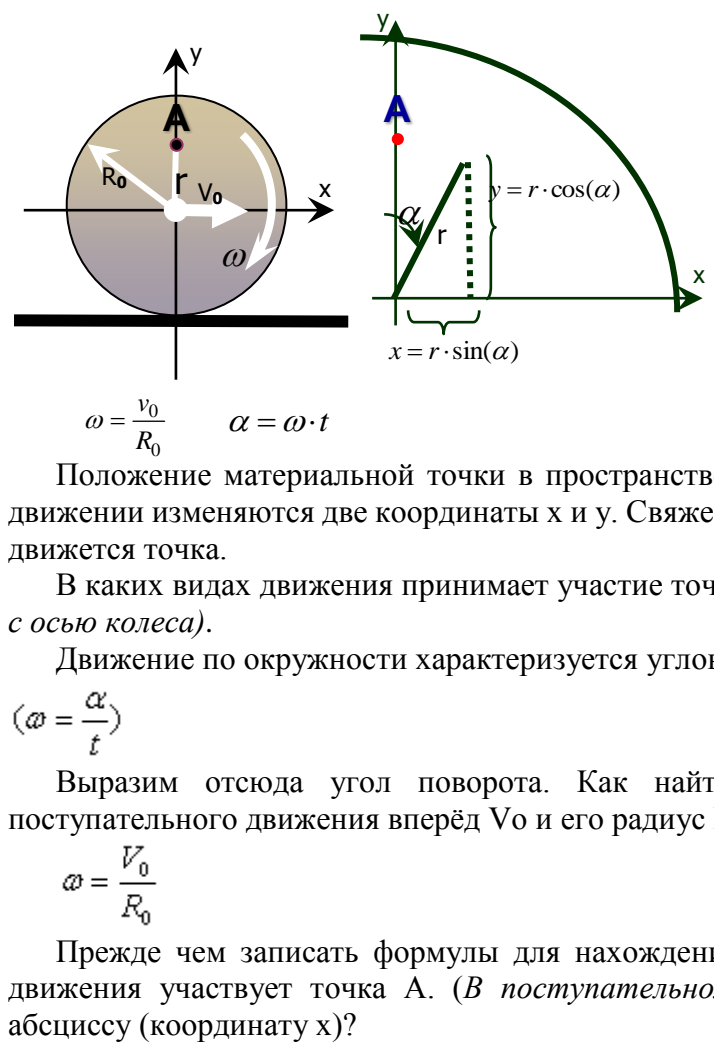

Положение материальной точки в пространстве описывается координатами. При вращательном движении изменяются две координаты х и y. Свяжем координаты с радиусом окружности, по которой движется точка.

В каких видах движения принимает участие точка А? (*Вращение вокруг оси, перемещение вместе с осью колеса)*.

Движение по окружности характеризуется угловой скоростью.

$$
(\varpi = \frac{\alpha}{t})
$$

Выразим отсюда угол поворота. Как найти скорость вращения колеса через скорость поступательного движения вперёд Vo и его радиус Ro ?

$$
x = \frac{V_0}{R_0}
$$

Прежде чем записать формулы для нахождения координат, ещё раз вспомним, в каких видах движения участвует точка А. (*В поступательном и вращательном*). Значит, как рассчитать её  $x = V_0 t + r \sin(\omega t)$ 

где Vot - составляющая поступательного движения точки вперёд, а - составляющая вращательного движения.

Будут ли изменения в формуле координаты? (Нет).

 $x = V_0 t + r \sin(\omega t)$  $y = r \cos(\omega t)$ 

это параметрическое уравнение , которое выражает координаты точки через набор коэффициентов и параметр t (время).

III этап. Создание компьютерной модели. Компьютерный эксперимент.

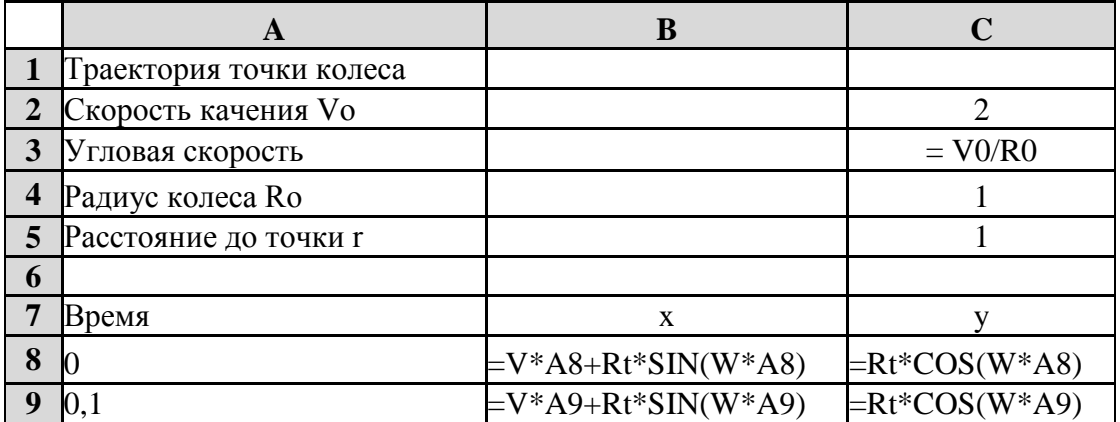

Получили такую табличную модель, на основе которой построим график для проведения эксперимента и исследования. Такая кривая имеет имя - ЦИКЛОИДА.

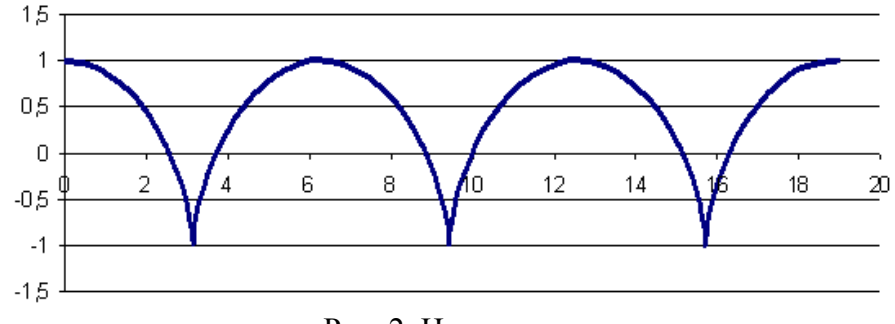

Рис. 2. Циклоида.

IV этап: Анализ и корректировка модели.

Увеличив скорость до 10, получили график (рис. 3). Обратите внимание, что он выглядит не гладким, а угловатым. Картинка искажена.

Почему это происходит, ведь колесо осталось круглым? Происходит это потому, что точки, в которых вычисляется траектория, стоят слишком редко и не попадают на период кривой, который уменьшился в 10 раз.

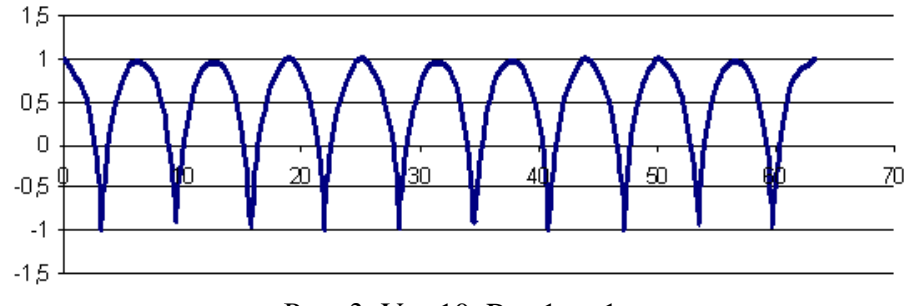

Рис. 3. Vo=10, Ro=1, r=1.

Еще увеличив скорость колеса, вы получили кривую которая теряет периодичность (рис.4).

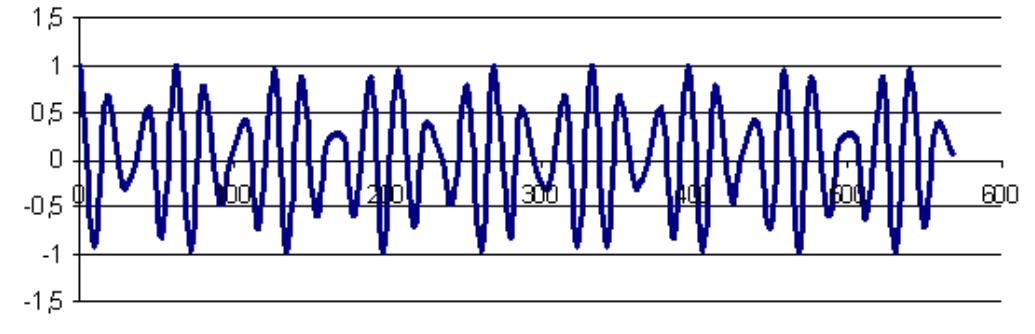

Рис. 4. Vo=90, Ro=1, r=1.

Рассмотрев случай, когда расстояние r (от точки до центра колеса) становится больше радиуса колеса, получили следующую кривую, на которой появляется петелька. (рис. 5)

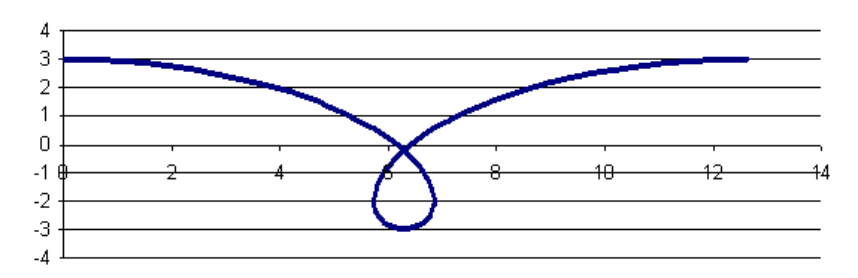

### Рис. 5. Vo=2, Ro=2, r=3.

Как такое может быть? Это происходит, если у колеса есть выступ. Например, у колеса поезда или колеса трамвая. С помощью такого выступа колесо «цепляется» за рельс и вагон не соскакивает с дороги. Значит, точки на выступе в какой-то момент начинают ехать «назад» по отношению к оси колеса. Это движение назад тем заметнее, чем больше радиус выступа. Например, при r = 3 мы видим такую картину: почти четверть оборота точка едет назад!

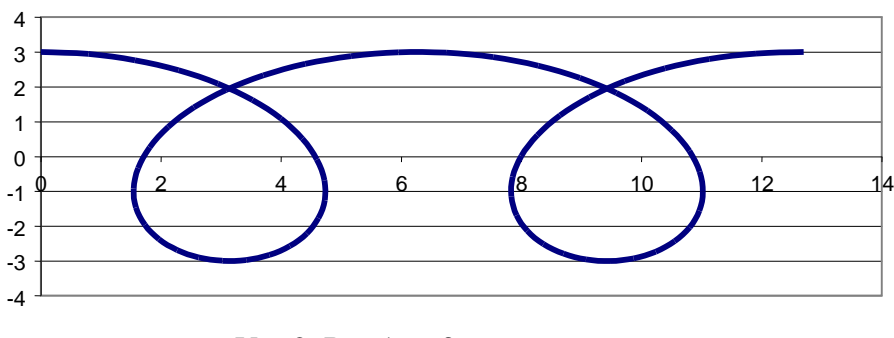

 $\text{Vo=2}$ , Ro=1, r=3.

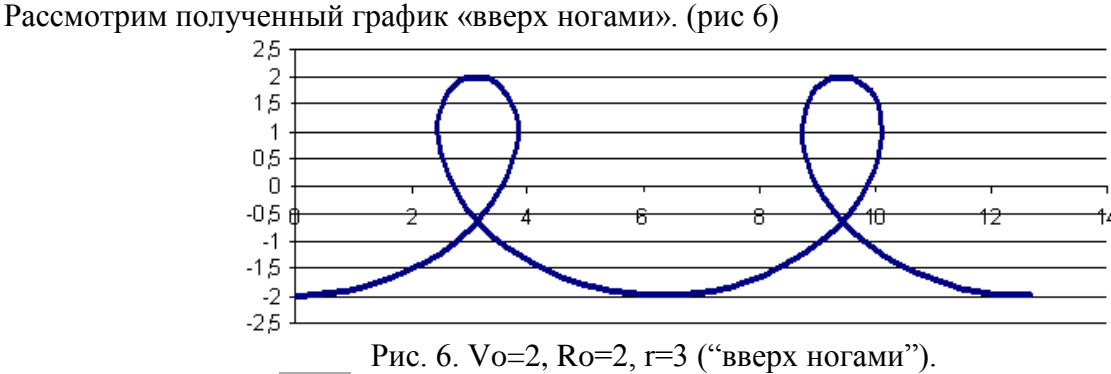

На что это похоже? …….

Выходит наша модель – ЦИКЛОИДА описывает ещё один объект – морское волнение. Встаёт вопрос: что же там крутится в воде, какое «жидкое» колесо?

Подведение итогов эксперимента.

Мы получили подтверждение тому, что разным объектам может соответствовать одна и та же модель: движение колеса совпадает с ……....

## **Задача 2**

*На заданном расстоянии от пушки находится стена. Известны угол наклона пушки и начальная скорость снаряда. Попадет ли снаряд в стену?*

### Постановка задачи

Цель моделирования — пользуясь знакомыми физическими законами движения тела, брошенного под углом к горизонту, исследовать данную ситуацию при различных значениях исходных данных.

Объектом моделирования является система, состоящая из двух компонентов: снаряд, брошенный под углом к горизонту, и стена. Подобрать начальную скорость и угол бросания так, чтобы брошенное тело (снаряд) достигло цели.

### Разработка модели

Снаряд считаем материальной точкой.

Сопротивлением воздуха и размерами пушки пренебрегаем. Исходные данные:

 $\alpha$  - угол наклона пушки,  $0 \le \alpha \le 90$  градусов;

- V начальная скорость снаряда (м/с), 0<V<1000;
- S расстояние от пушки до стены (м), S>0;
- h высота стены  $(M)$ , h  $>0$ .

Результатом является одно из сообщений: "Снаряд попал в стену", "Снаряд не попал в стену".

Для определения попадания снаряда в стену надо найти высоту L снаряда на расстоянии S от пушки: ведь попадание снаряда в стену означает, что 0<L<h. Перемещение снаряда по горизонтали и вертикали:

 $x=V*t*cos \alpha$ 

y=V\*t\*sin  $\alpha$ -g\*t<sup>2</sup>/2, где g-ускорение свободного падения (9,8 м/с<sup>2</sup>).

Определим, сколько времени понадобится снаряду, чтобы преодолеть расстояние S:

t=S/( $V$ \*cos  $\alpha$ ).

Подставив это значение t в выражение для y, получим значение:

L=S\*tg  $\alpha$ -g\*S $^{2}/(2*V^{2}*cos^{2}\alpha)$ .

Если L<0, то снаряд до стены не долетит. Если L>h, то снаряд перелетит через стену. Так выглядит электронная таблица в формате отображения формул:

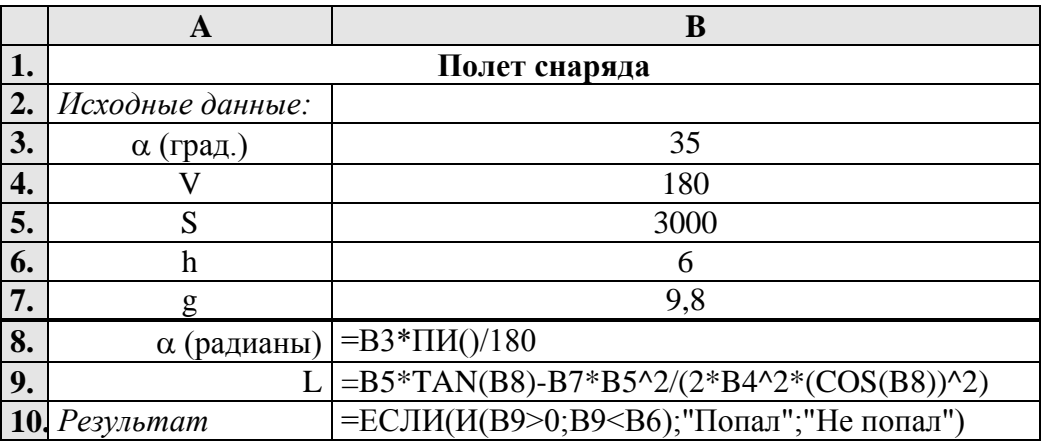

Компьютерный эксперимент

- 1. Введите значения исходных данных: Например: α=35; V=180; S=3000; h=6; g=9.8 и проанализируйте результат. Результат ……….
- 2. Найти такой угол наклона пушки, не изменяя другие параметры системы, при котором снаряд

попадет в цель. Результат …………

- 3. Найти такую скорость снаряда, не изменяя другие параметры системы, при котором снаряд попадет в цель. Результат …………
- 4. Усовершенствуйте модель таким образом, чтобы результатом являлось одно из сообщений: "Снаряд попал в стену", "Недолет", "Перелет".

#### Анализ результатов

Данная компьютерная модель позволяет проводить вычислительный эксперимент, взамен физическому. Меняя значения исходных данных, можно видеть ………..

## Раздел 4. Экология

#### **Задача 1**

*Представьте себе, что на Земле останется только один источник пресной воды — озеро Байкал. На сколько лет Байкал обеспечит население всего мира водой?*

Постановка задачи

Цель моделирования — определить количество лет, в течение которых Байкал обеспечит население всего мира водой, исследовать построенную модель.

Объектом моделирования является система, состоящая из двух компонентов: озеро Байкал и население Земли.

Зная количество воды в Байкале, численность населения Земли и потребляемость воды на 1 человека, можно найти на сколько лет ее хватит. При составлении этой модели мы не учитываем возможные изменения климатических условий. Мы также считаем постоянными численность населения Земли и потребляемость воды на 1 чел. в день. (Человечество потребляет на свои нужды огромное количество пресной воды. Основными ее потребителями являются промышленность, сельское и коммунально-бытовое хозяйство. Объем потребляемой воды зависит от уровня жизни, составляя от 3 до 700 л на одного человека.)

Разработка модели

Для построения математической модели определим исходные данные. Обозначим:

 $V -$ объем озера Байкал 23000 км<sup>3</sup>;

N – население Земли 6 млрд. чел.;

p – потребление воды в день на 1 человека (в среднем) 300 л.

Так как  $1\pi = 1 \text{ }\mu\text{m}^3$  воды, необходимо выполнить перевод V воды озера из км<sup>3</sup> в дм<sup>3</sup>.  $V (KM^3) = V * 10^9 (M^3) = V * 10^{12} (AM^3)$ 

**Результат** — количество лет, за которое население Земли использует воды Байкала, обозначим g. Итак, g=(V\*1000000000000)/(N\*p\*365)

Так выглядит электронная таблица в режиме отображения формул:

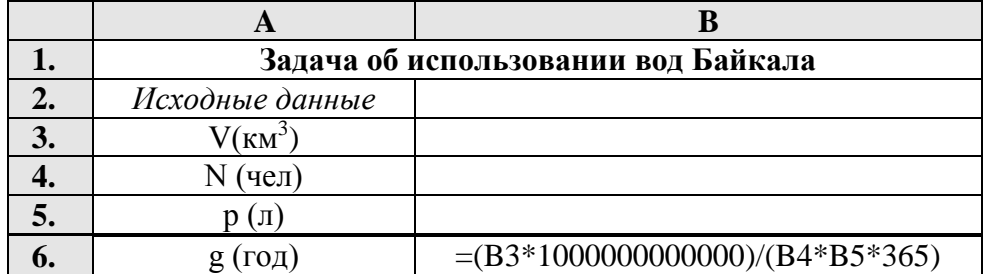

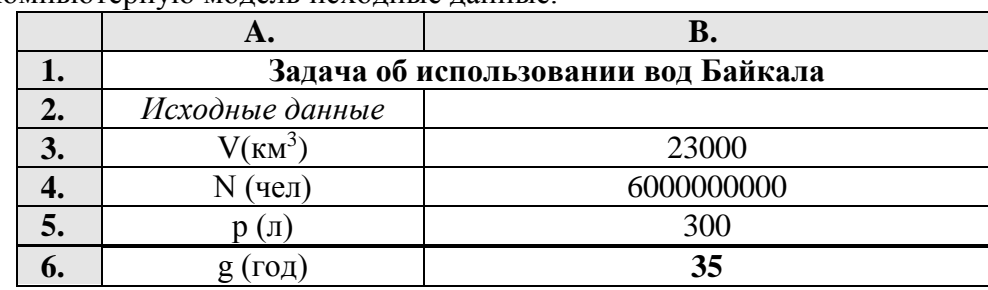

1. Введите в компьютерную модель исходные данные.

- 2. Сколько лет можно будет пользоваться водами Байкала, если потребляемость воды увеличится до 400 литров на человека? ………
- 3. Сколько лет можно будет пользоваться водами Байкала, если население Земли уменьшится до 5,7 млрд. чел.? ………….

## Анализ результатов

Построенная модель позволяет прогнозировать время использования вод Байкала с учетом потребляемости воды на 1 человека, изменения численности населения всего мира. Данную модель можно уточнить, учитывая изменения климатических условий.

## **Задача 2**

*Известны ежегодные показатели рождаемости и смертности некоторой популяции. Рассчитайте, до какого возраста могут дожить особи одного поколения.*

Постановка задачи

Цель моделирования — исследовать изменение численности поколения популяции в зависимости от времени, определить возраст до которого могут дожить особи одного поколения популяции.

Объектом моделирования является процесс ежегодного изменения количества одного поколения популяции, который зависит от рождаемости популяции и ее смертности.

#### Разработка модели

Так как ежегодная рождаемость популяции соответствует количеству особей одного поколения в популяции, то исходными данными являются:

x – количество особей в 1 год;

p – ежегодная смертность (%).

Численность популяции в каждом следующем году рассчитывается по формуле:

## **xi+1=x<sup>i</sup> - xi\*p/100**.

Расчет производим до тех пор, пока значение  $x_i$  не станет <1.

Так выглядит электронная таблица в режиме отображения формул:

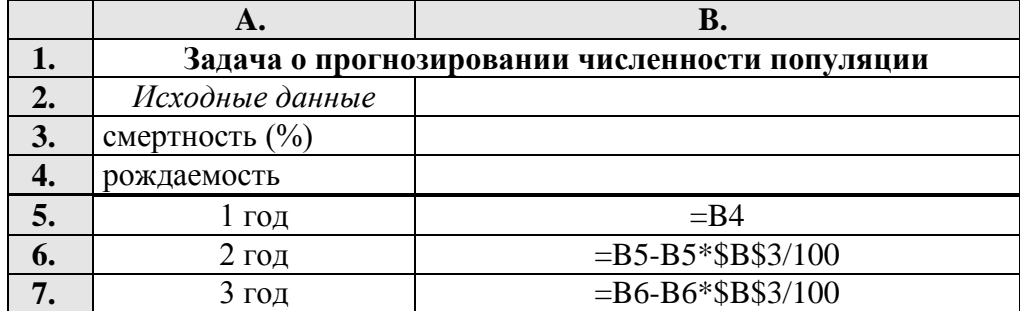

Формулу копируем.

1. Введите в компьютерную модель исходные данные р, х (например, р=40, х=1100) и проиллюстрируйте зависимость численности популяции от времени на графике.

#### Анализ результатов

Результаты эксперимента показывают, что особи одного поколения данной популяции могут дожить до ...............

Продолжите компьютерный эксперимент

- 1. Какова должна быть рождаемость популяции, чтобы особи одного поколения доживали до 25 лет при той же смертности. Результат: ...........
- 2. Каков должен быть показатель смертности, чтобы при той же рождаемости (x=1000) особи одного поколения доживали до 35 лет. Результат: ...............

#### Анализ результатов

Модель показывает, что количество особей одного поколения (уменьшается/увеличивается) и стремится к (нулю/бесконечности), т.е. приводит к ...........

#### Залача 3

Определите, как будет меняться плотность популяции голубя в течение 5 ближайших лет, если предварительные наблюдения позволили установить, что ее плотность составляет 130 особей/га. За период размножения (у голубя раз в году) из одной кладки яиц в среднем выживает 1,3 детеньшей. Смертность голубя постоянна, в среднем за год погибает 27% особей. При увеличении плотности популяции до 300 особей/га и выше смертность составляет 50%.

#### Постановка задачи

Цель моделирования — исследовать процесс изменения плотности популяции с учетом ее рождаемости и смертности.

Объект моделирования — процесс изменения плотности популяции.

Плотность популяции — это число особей, приходящаяся на единицу площади или объема жизненного пространства. Измерением плотности пользуются в тех случаях, когда важнее знать не конкретную величину популяции в тот или иной момент времени, а ее динамику, то есть ход изменений численности во времени.

Рождаемость характеризует способность популяции к увеличению численности за счет размножения особей. Показатель рождаемости - это число новых особей (также яиц, семян), родившихся (вылупившихся, отложенных) в популяции за определенный промежуток времени.

Смертность - это показатель, противоположный рождаемости. Смертность, как и рождаемость, выражается числом особей, погибших за данный период времени, но чаще в виде относительной или удельной величины. Такой величиной может быть процент особей, погибших в единичный отрезок времени.

#### Разработка модели

Известно начальное значение плотности популяции.

Плотность популяции к началу следующего года есть ее плотность к началу данного года плюс рождаемость и минус смертность.

Рождаемость зависит от плотности самок и плодовитости. Предположим, что в популяции равное количество самок и самцов, то, зная плотность популяции, можно определить плотность самок (плотность самок=1/2 плотности популяции). Плодовитость известна по условию задачи. Число особей, погибших за год — это процент (смертности) от общей плотности популяции. Смертность популяции зависит так же и от величины плотности популяции.

## Исходные данные:

плотность популяции (Р) - 130 особей/га;

плодовитость - 1,3 детеньша в год.

Остальные показатели рассчитываются следующим образом:

плотность самок =  $P/2$ ;

рождаемость (R) = плотность самок \* плодовитость;

смертность  $(S) = P *$  удельная смертность;

где удельная смертность голубя = 27% в год. если P<300, в противном случае она равна 50%; Плотность популяции в каждом следующем году рассчитывается по формуле:

 $P_{i+1} = P_i + R_i - S_i$ 

Так выглядит электронная таблица в режиме отображения формул:

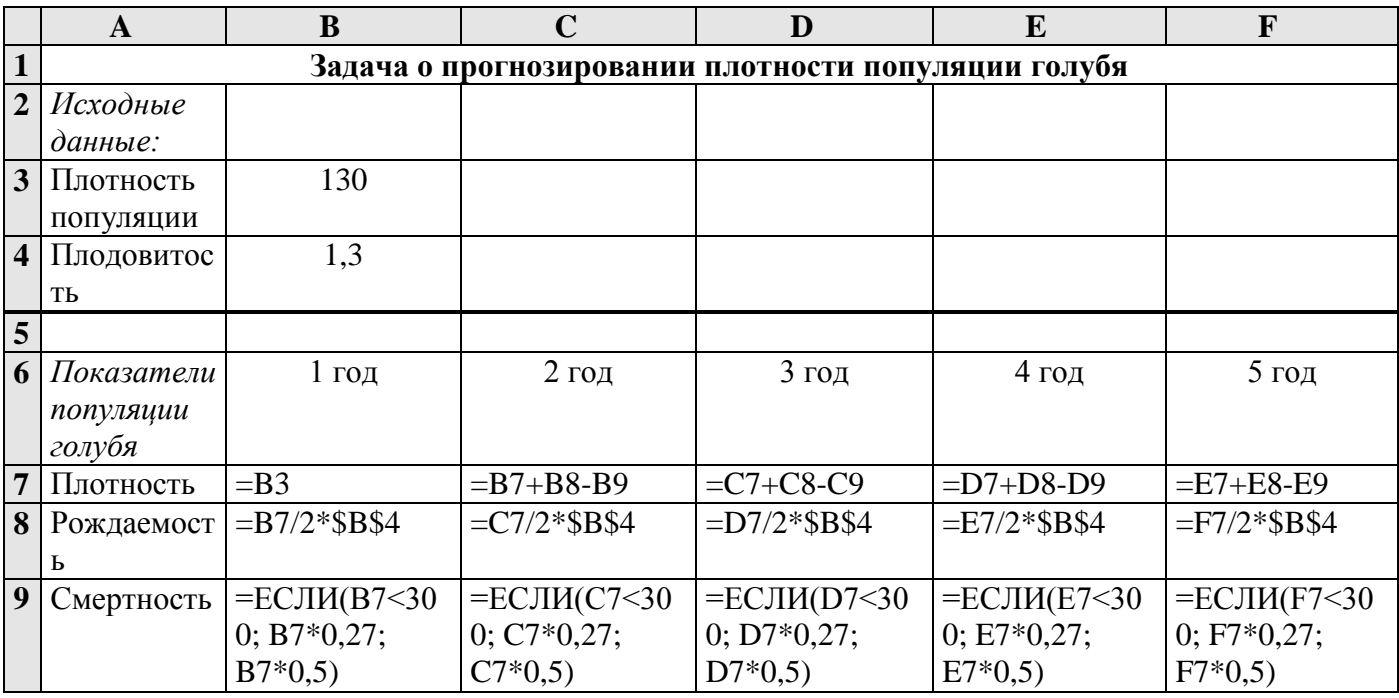

Компьютерный эксперимент

1. Введите значения исходных данных (Плотность популяции=130 и Плодовитость=1,3) и постройте в одной системе координат графики изменения плотности, рождаемости и смертности популяции голубя за 5 лет.

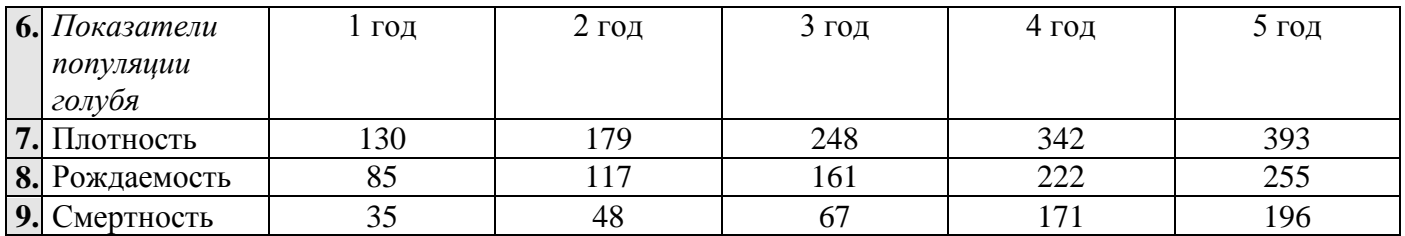

2. Как изменится модель, если число самок составляет 1/3 от общего количества популяции. .............

Анализ результатов

Данная модель позволяет исследовать ..............

# Раздел 5 Биология

## **Задача 1**

*Для производства вакцины на заводе планируется выращивать культуру бактерий. Известно, что если масса бактерий - x г., то через день она увеличится на (a-bx)x г., где коэффициенты a и b зависят от вида бактерий. Завод ежедневно будет забирать для нужд производства вакцины m г. бактерий. Для составления плана важно знать, как изменяется масса бактерий через 1, 2, 3, ..., 30 дней.*

### Постановка задачи

Цель моделирования — исследовать изменения массы бактерий, в зависимости от ее начального значения.

Объектом моделирования является процесс ежедневного изменения количества вакцины с учетом выращивания и использования бактерий для производства вакцины.

### Разработка модели

### **Исходные данные:**

a и b – коэффициенты;

x<sup>0</sup> – начальная масса бактерий;

m – масса бактерий, забираемых для нужд производства;

Количество бактерий каждого следующего дня зависит от количества бактерий предыдущего дня и вычисляется по формуле:

 $x_{i+1} = x_i + (a-b*x_i)*x_i-m$  – масса бактерий в следующий день.

Результатами являются значения массы бактерий через 1, 2, 3, 4 ... 30 дней. Так выглядит электронная таблица в режиме отображения формул:

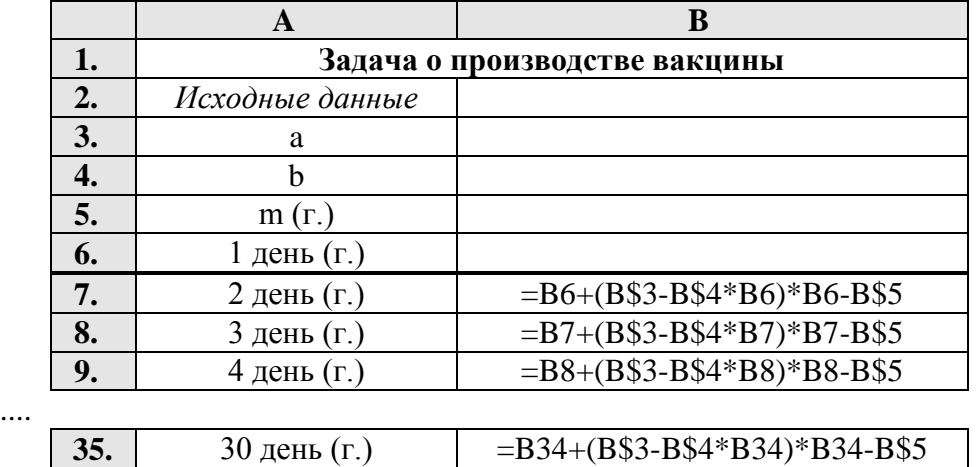

#### Компьютерный эксперимент

**Введите** в компьютерную модель исходные данные (например, a=1, b=0.0001, m=2000, x<sub>0</sub>=12000) и **постройте график** зависимости массы бактерий от количества дней.

## Анализ результатов

Видно, что масса бактерий достаточно быстро (возрастает/убывает) и становится близкой к …….. граммам.

## Компьютерный эксперимент.

Что произойдет к концу месяца, если увеличить начальную массу бактерий? **Проведите эксперимент**, взяв начальную массу 13000 г., 14000 г., 17000 г., 18000 г. **Постройте** соответствующие **графики** зависимости массы бактерий от количества дней.

## Анализ результатов

В результате этих экспериментов можно увидеть, что к концу месяца масса бактерий каждый

раз упорно стремится к **……….** г. А при начальной массе в 18000 г. уже через ……. дня бактерии погибнут.

Вычислительный эксперимент показывает, что существует такой интервал значений начальной массы (от 2764 г. до 17236 г.), при котором в течение некоторого времени масса бактерий стабилизируется на уровне 7236 г. Если же взять начальную массу за пределами этого интервала, то бактерии погибнут.

## **Задача 2**

*Составить модель биоритмов для конкретного человека от указанной текущей даты (дня отсчета) на месяц вперед с целью дальнейшего анализа модели. На основе анализа индивидуальных биоритмов прогнозировать неблагоприятные дни, выбирать благоприятные дни для разного рода деятельности.*

#### Постановка задачи

Цель моделирования — составить модель биоритмов для конкретного человека от указанной текущей даты на месяц вперед с целью ее дальнейшего анализа.

Объектом моделирования является любой человек, для которого известна дата его рождения.

В жизни человека бывают творческие и бесплодные, счастливые и несчастливые дни, дни, когда он бывает в приподнятом или в подавленном настроении. Существует теория, что жизнь человека подчиняется циклическим процессам, называемым биоритмами. Эти циклы описывают три стороны самочувствия человека: физическую, эмоциональную и интеллектуальную. Биоритмы характеризуют подъемы и спады нашего состояния. Многие полагают, что "взлетам" графика, представляющего собой синусоидальную зависимость, соответствуют более благоприятные дни. Дни, в которые график переходит через ось абсцисс, являются критическими, т.е. неблагоприятными. Если у каких-либо двух (или у всех трех) биологических ритмов совпадают критические дни, то такой день называется дважды (трижды) критическим.

За точку отсчета трех биоритмов берется день рождения человека.

Физический биоритм характеризует жизненные силы человека, т.е. его физическое состояние. Периодичность ритма 23 дня.

Эмоциональный биоритм характеризует внутренний настрой человека, его возбудимость, способность эмоционального восприятия окружающего. Продолжительность периода эмоционального цикла равна 28 дням.

Третий биоритм характеризует мыслительные способности, интеллектуальное состояние человека. Цикличность его — 33 дня.

#### Разработка модели

### **Исходные данные:**

дата рождения человека; дата отсчета; период физического цикла = 23 дня; период эмоционального цикла =28 дней; период интеллектуального цикла =33 дня.

Указанные циклы описываются следующими формулами:

физический цикл

$$
R\phi(x) = \sin\left(\frac{2\pi x}{23}\right)
$$

$$
R\phi(x) = \sin\left(\frac{2\pi x}{28}\right)
$$

$$
R\phi(x) = \sin\left(\frac{2\pi x}{28}\right)
$$

$$
Ru(x) = \sin\left(\frac{2\pi x}{33}\right),
$$

эмоциональный цикл

интеллектуальный цикл

 *где переменная x соответствует возрасту человека в днях.*

Для нахождения *x* необходимо из текущей даты вычесть дату рождения человека. Результатом является диаграммы биоритмов человека: физического, эмоционального и интеллектуального, построенные в одной системе координат.

- **1.** В ячейки D5:D7 ввести свои данные.
- **2.** Произвести расчеты. Для этого необходимо ввести в расчетную часть формулы. При записи формул использовать вставки стандартных функций SIN(…)и ПИ(…). Дата заполняется по формату 00.00.00.

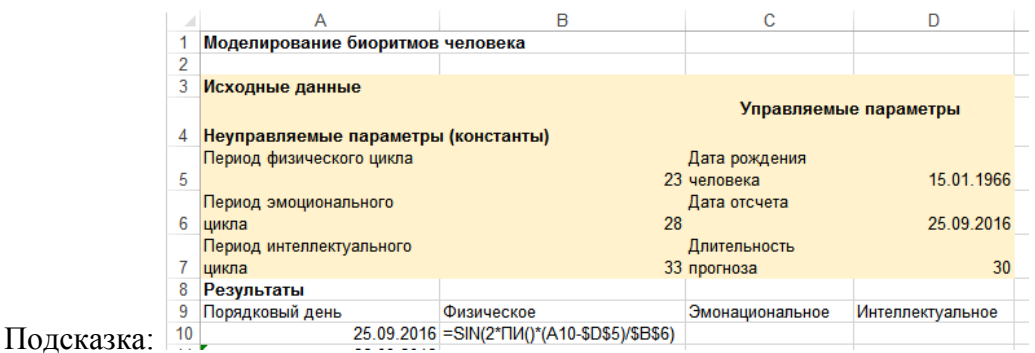

**3.** По результатам расчетов, выделив столбцы с биоритмами, построить линейную диаграмму (график) для трех биоритмов (по оси абсцисс откладываются дни, по оси ординат биоритмы).

#### Анализ результатов

- **1.** Проанализировав диаграмму, выберите неблагоприятные дни для участия в спортивных соревнованиях: ……………..
- **2.** Выберете дни, когда учебная деятельность будет наиболее (наименее) успешной: ………….
- **3.** Выберете день для посещения театра: ………….
- **4.** Как вы думаете, что будет показывать график, если сложить все три биоритма? ………….Можно ли по нему что-либо определить? ………….
- **5.** Сторонники селенобиологической гипотезы (селенобиология исследует влияние Луны на земные организмы) утверждают, что периоды многодневных ритмов, зависящие от Луны, не должны были бы представлять собой точно определенные отрезки времени. По их мнению, Луна диктует некоторый ритм, который не является таким уж регулярным. В связи с этой гипотезой продолжительность периода такова: физический период — 23,688437 суток, эмоциональный период — 28,426124 суток и интеллектуальный — 33,163812 суток.

Измените модель биоритмов человека в соответствии с данной теорией.